# **Airflow Plugins Documentation**

*Release 0.1.0*

**Michael Kuty**

**Jan 18, 2018**

#### Contents

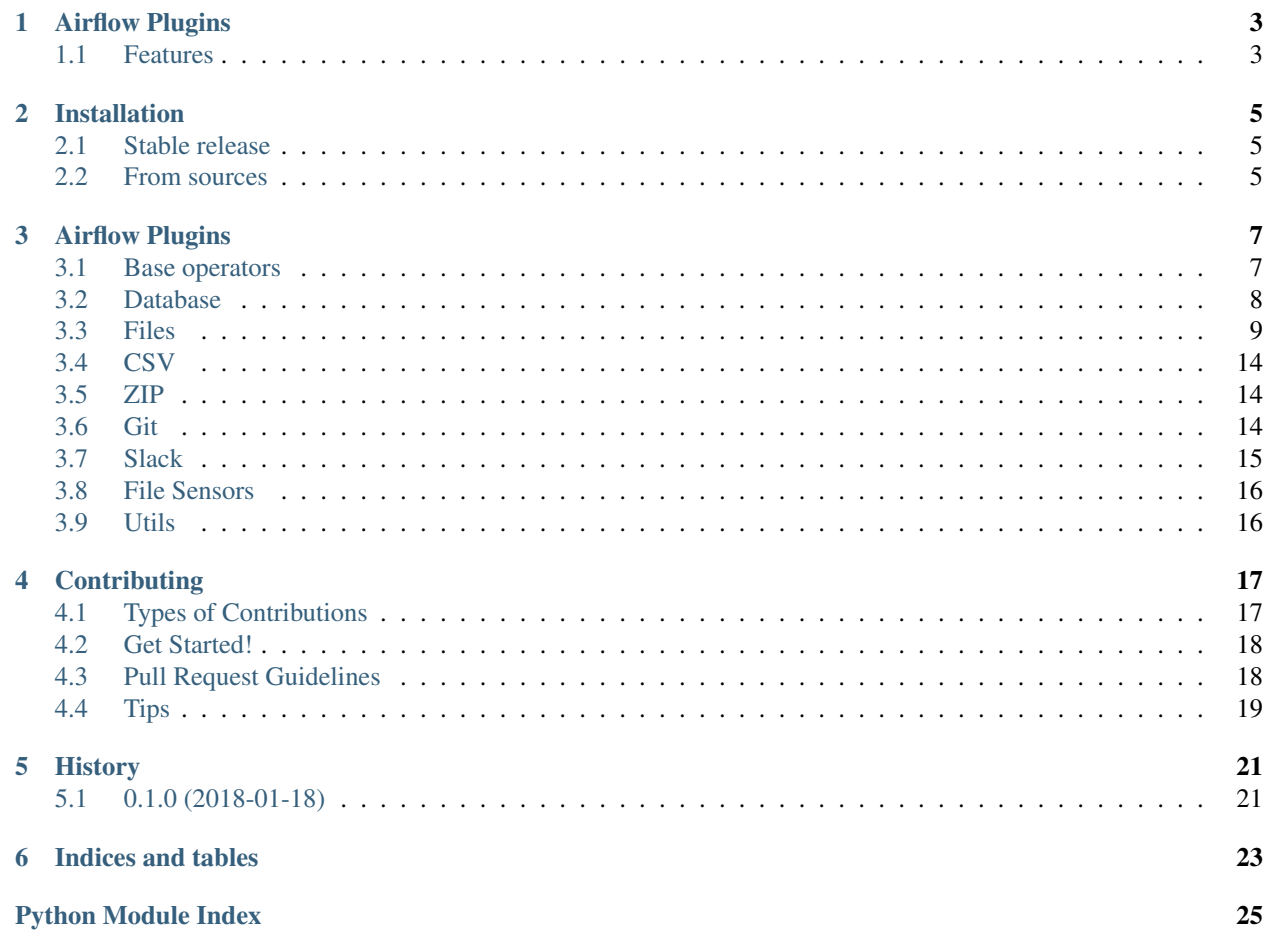

Contents:

### **Airflow Plugins**

<span id="page-6-0"></span>Airflow plugins.

- Free software: MIT license
- Documentation: [https://airflow-plugins.readthedocs.io.](https://airflow-plugins.readthedocs.io)

### <span id="page-6-1"></span>**Features**

- Database operations
- Slack operations
- ZIP operations
- Git operations
- File operations
- File sensors
- Cookiecutter operations
- Airflow variables utils

### **Installation**

#### <span id="page-8-1"></span><span id="page-8-0"></span>**Stable release**

To install Airflow Plugins, run this command in your terminal:

**\$** pip install airflow-plugins

This is the preferred method to install Airflow Plugins, as it will always install the most recent stable release.

If you don't have [pip](https://pip.pypa.io) installed, this [Python installation guide](http://docs.python-guide.org/en/latest/starting/installation/) can guide you through the process.

### <span id="page-8-2"></span>**From sources**

The sources for Airflow Plugins can be downloaded from the [Github repo.](https://github.com/storiesbi/airflow-plugins)

You can either clone the public repository:

**\$** git clone git://github.com/storiesbi/airflow-plugins

Or download the [tarball:](https://github.com/storiesbi/airflow-plugins/tarball/master)

**\$** curl -OL https://github.com/storiesbi/airflow-plugins/tarball/master

Once you have a copy of the source, you can install it with:

**\$** python setup.py install

### **Airflow Plugins**

### <span id="page-10-2"></span><span id="page-10-1"></span><span id="page-10-0"></span>**Base operators**

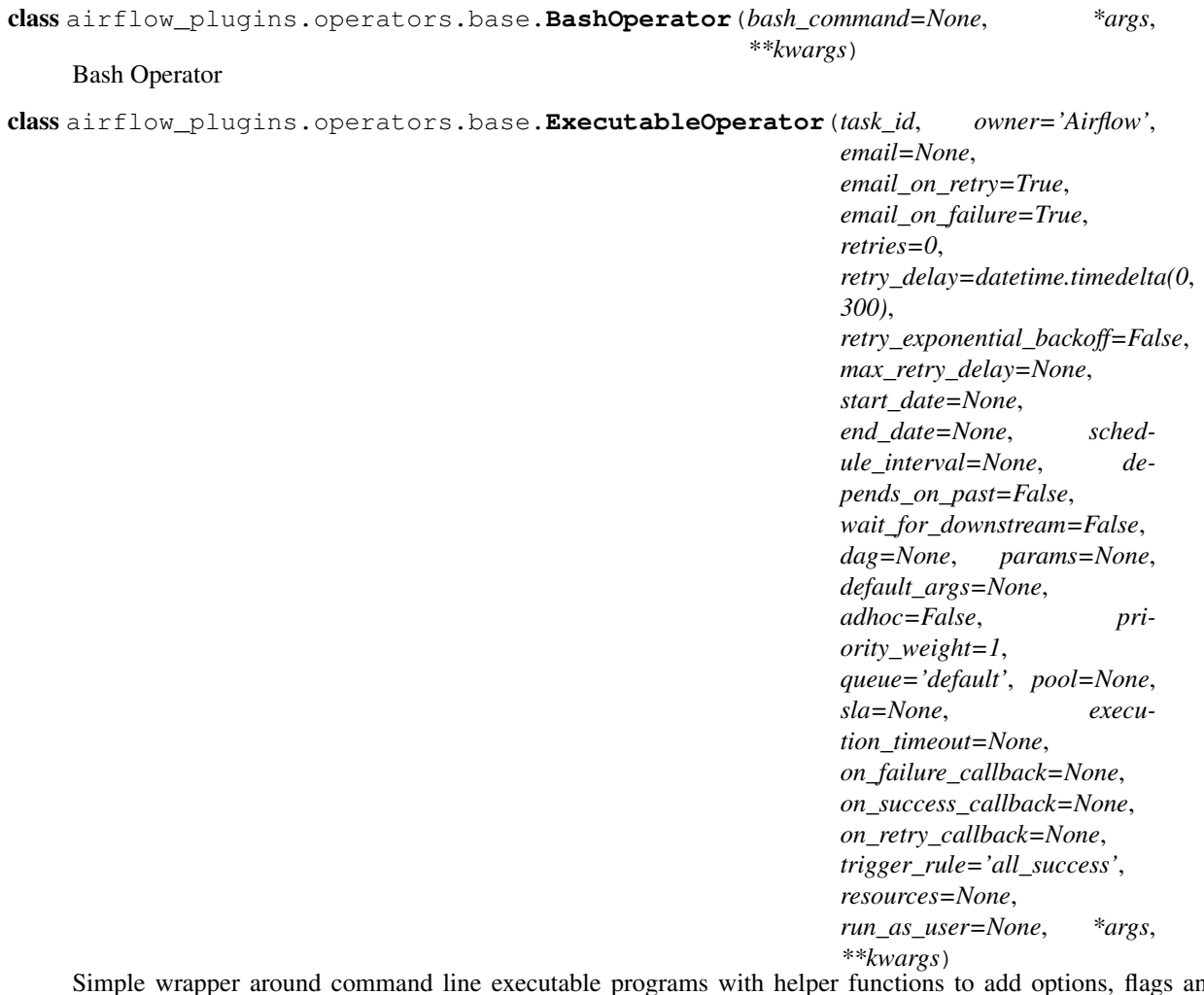

Simple wrapper around command line executable programs with helper functions to add options, flags and Simple wrapp<br>arguments.

**add\_flag**(*flag\_name*)

Add boolean flag option used as enabled or disabled state

<span id="page-11-1"></span>**add\_option**(*option\_name*, *value*) Add option to command

class airflow\_plugins.operators.base.**PostgresOperator**(*sql=None*, *\*args*, *\*\*kwargs*) Run SQL on Postgresql based systems.

### <span id="page-11-0"></span>**Database**

- class airflow\_plugins.operators.db.**ChangeDatabaseName**(*sql=None*, *\*args*, *\*\*kwargs*) Rename database in operator.
- class airflow\_plugins.operators.db.**CreateDatabase**(*sql=None*, *\*args*, *\*\*kwargs*) Operator which creates database in PostgreSQL.
- class airflow\_plugins.operators.db.**CreateTableWithColumns**(*\*args*, *\*\*kwargs*) Create database with columns.
- class airflow\_plugins.operators.db.**DropDatabase**(*sql=None*, *\*args*, *\*\*kwargs*) Drop database operator.
- class airflow\_plugins.operators.db.**PostgresHook**(*database=None*, *fail\_silently=False*, *\*args*, *\*\*kwargs*)

Tuned PostgreSQL hook which support running SQL like create database. Supports silent fail.

**run**(*sql*, *autocommit=False*, *parameters=None*)

Runs a command or a list of commands. Pass a list of sql statements to the sql parameter to get them to execute sequentially

#### Parameters

- **sql** (str or list) the sql statement to be executed (str) or a list of sql statements to execute
- **autocommit** (bool) What to set the connection's autocommit setting to before executing the query.
- **parameters** (mapping or iterable) The parameters to render the SQL query with.

*\*args*, *\*\*kwargs*)

class airflow\_plugins.operators.db.**PostgresOperator**(*database=None*, *fail\_silently=True*,

PostgreSQL operator which uses PostgresHook

### <span id="page-12-1"></span><span id="page-12-0"></span>**Files**

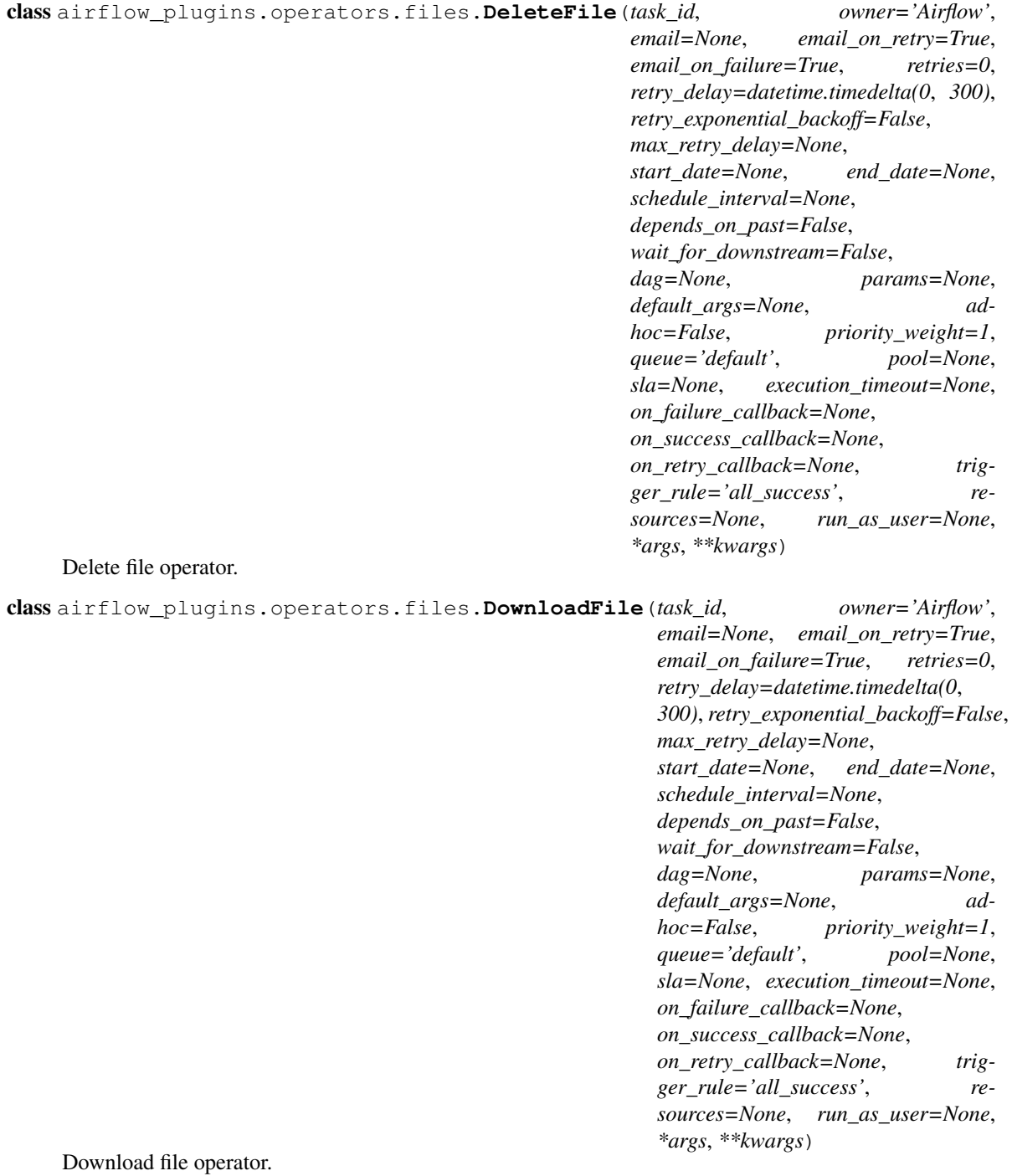

<span id="page-13-0"></span>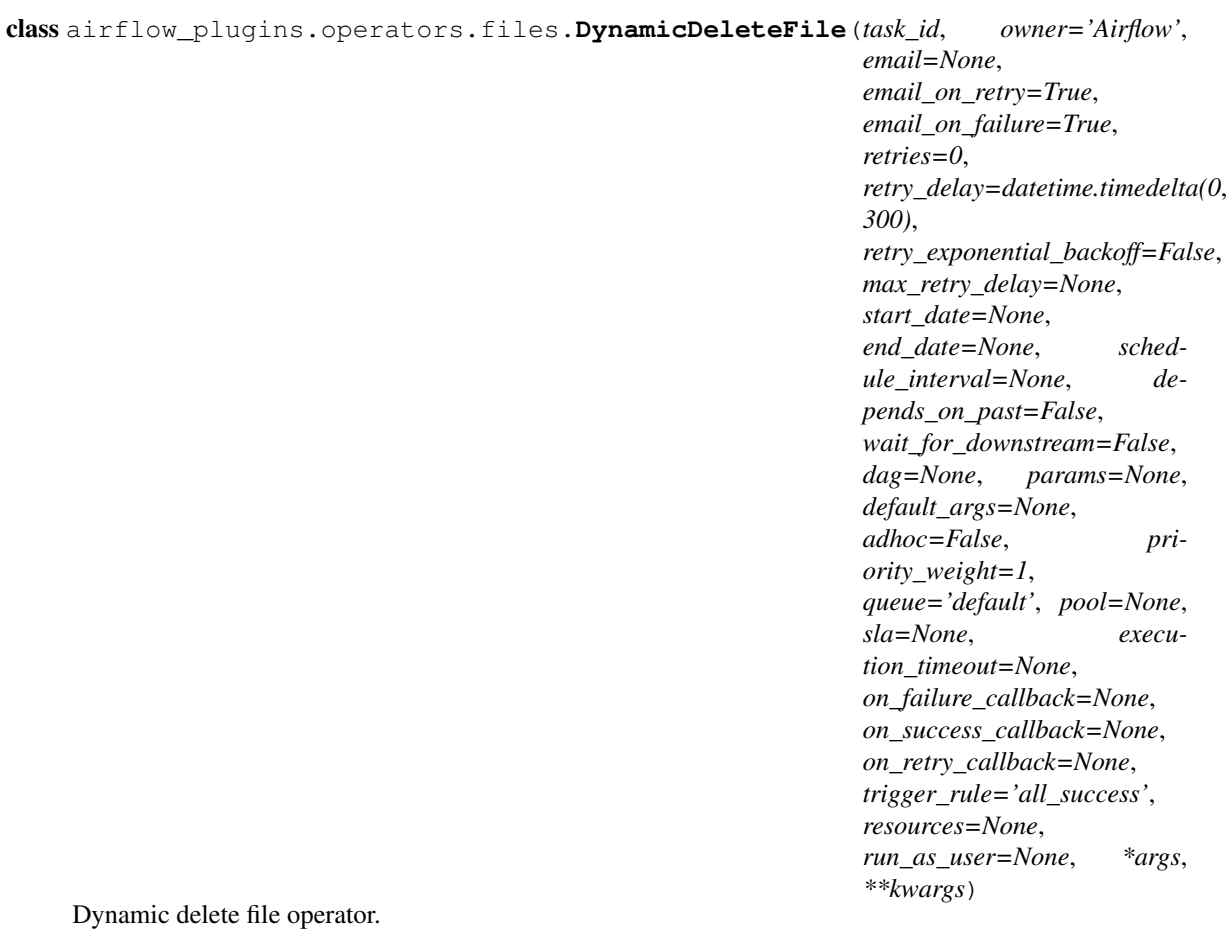

<span id="page-14-0"></span>class airflow\_plugins.operators.files.**DynamicDownloadFile**(*task\_id*, *owner='Airflow'*, *email=None*, *email\_on\_retry=True*, *email\_on\_failure=True*, *retries=0*, *retry\_delay=datetime.timedelta(0*, *300)*, *retry\_exponential\_backoff=False*, *max\_retry\_delay=None*, *start\_date=None*, *end\_date=None*, *schedule\_interval=None*, *depends\_on\_past=False*, *wait\_for\_downstream=False*, *dag=None*, *params=None*, *default\_args=None*, *adhoc=False*, *priority\_weight=1*, *queue='default'*, *pool=None*, *sla=None*, *execution\_timeout=None*, *on\_failure\_callback=None*, *on\_success\_callback=None*, *on\_retry\_callback=None*, *trigger\_rule='all\_success'*, *resources=None*, *run\_as\_user=None*, *\*args*, *\*\*kwargs*) Dynamic download file operator.

<span id="page-15-0"></span>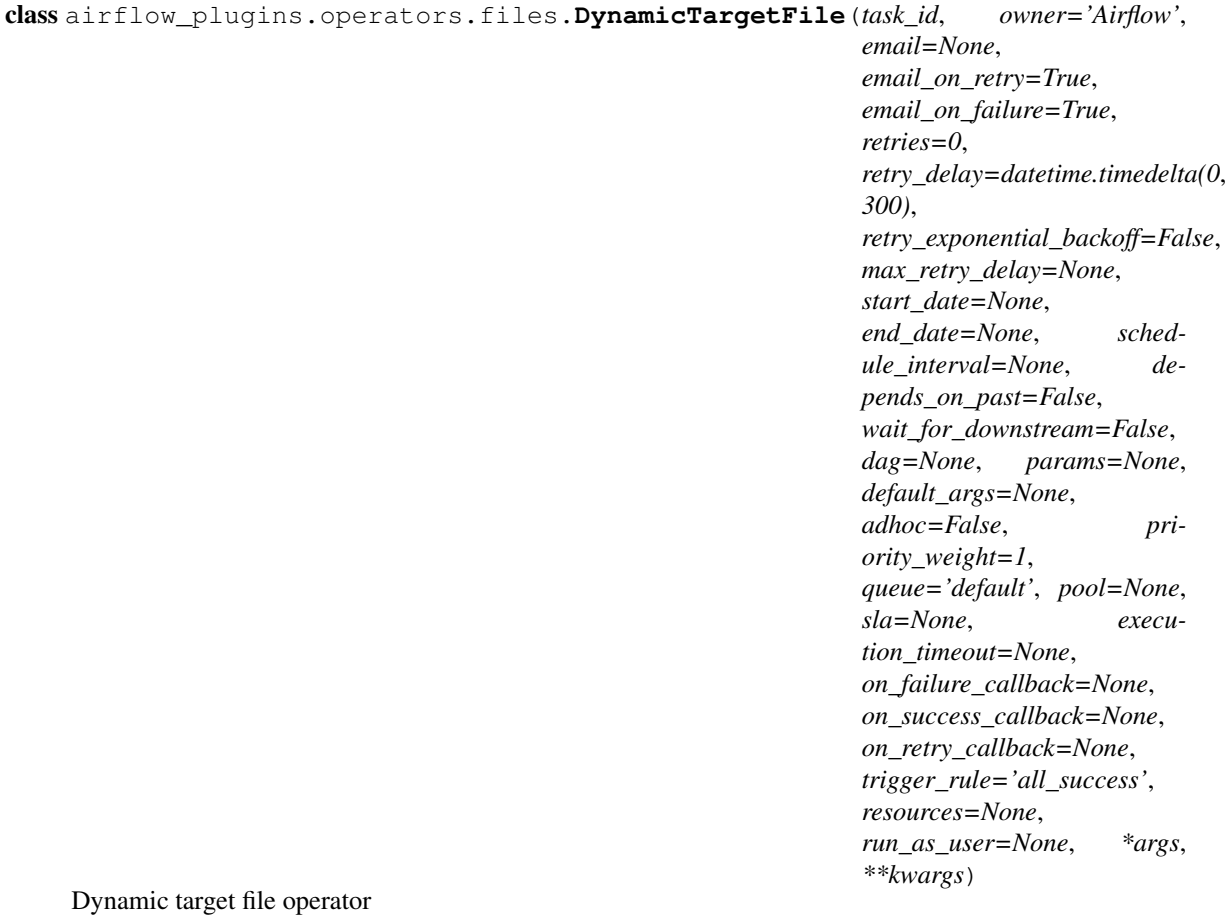

<span id="page-16-0"></span>class airflow\_plugins.operators.files.**DynamicUploadFile**(*task\_id*, *owner='Airflow'*, *email=None*, *email\_on\_retry=True*, *email\_on\_failure=True*, *retries=0*, *retry\_delay=datetime.timedelta(0*, *300)*, *retry\_exponential\_backoff=False*, *max\_retry\_delay=None*, *start\_date=None*, *end\_date=None*, *schedule\_interval=None*, *depends\_on\_past=False*, *wait\_for\_downstream=False*, *dag=None*, *params=None*, *default\_args=None*, *adhoc=False*, *priority\_weight=1*, *queue='default'*, *pool=None*, *sla=None*, *execution\_timeout=None*, *on\_failure\_callback=None*, *on\_success\_callback=None*, *on\_retry\_callback=None*, *trigger\_rule='all\_success'*, *resources=None*, *run\_as\_user=None*, *\*args*, *\*\*kwargs*) Dynamic upload file operator. class airflow\_plugins.operators.files.**UploadFile**(*task\_id*, *owner='Airflow'*, *email=None*, *email\_on\_retry=True*, *email\_on\_failure=True*, *retries=0*,

*retry\_delay=datetime.timedelta(0*, *300)*, *retry\_exponential\_backoff=False*, *max\_retry\_delay=None*, *start\_date=None*, *end\_date=None*, *schedule\_interval=None*, *depends\_on\_past=False*, *wait\_for\_downstream=False*, *dag=None*, *params=None*, *default\_args=None*, *adhoc=False*, *priority\_weight=1*, *queue='default'*, *pool=None*, *sla=None*, *execution\_timeout=None*, *on\_failure\_callback=None*, *on\_success\_callback=None*, *on\_retry\_callback=None*, *trigger\_rule='all\_success'*, *resources=None*, *run\_as\_user=None*, *\*args*, *\*\*kwargs*) Upload file operator.

#### <span id="page-17-3"></span><span id="page-17-0"></span>**CSV**

- class airflow\_plugins.operators.csv.**CSVLook**(*bash\_command=None*, *\*args*, *\*\*kwargs*) Get stats of the CSV file
- class airflow\_plugins.operators.csv.**CSVSQL**(*bash\_command=None*, *\*args*, *\*\*kwargs*) Use csvsql tool for migration CSV to SQL. For more parameters check csvsql.
- class airflow\_plugins.operators.csv.**CSVStats**(*bash\_command=None*, *\*args*, *\*\*kwargs*) Get stats of the CSV file Use csvstat.
- class airflow\_plugins.operators.csv.**CSVtoDB**(*bash\_command=None*, *\*args*, *\*\*kwargs*) Use csvsql tool for migration csv to SQL database. For more parameters check csvsql.
- class airflow\_plugins.operators.csv.**SplitCSVtoDB**(*bash\_command=None*, *\*args*, *\*\*kwargs*)

Split CSV and upload to DB.

#### <span id="page-17-1"></span>**ZIP**

```
class airflow_plugins.operators.zip.UnzipOperator(path_to_zip_file=None,
                                                                path_to_zip_folder=None,
                                                                path_to_zip_folder_pattern='*.zip',
                                                                path_to_unzip_contents=None, *args,
                                                                 **kwargs)
     An operator which takes in a path to a zip file and unzips the contents to a location you define.
```
#### **Parameters**

- **path\_to\_zip\_file** (string) Full path to the zip file you want to Unzip
- **path\_to\_unzip\_contents** Full path to

where you want to save the contents of the Zip file you're Unzipping :type path\_to\_unzip\_contents: string

```
class airflow_plugins.operators.zip.ZipOperator(path_to_file_to_zip, path_to_save_zip,
                                                       *args, **kwargs)
```
An operator which takes in a path to a file and zips the contents to a location you define.

#### **Parameters**

- **path\_to\_file\_to\_zip** (string) Full path to the file you want to Zip
- **path\_to\_save\_zip** (string) Full path to where you want to save the Zip file

#### <span id="page-17-2"></span>**Git**

- class airflow\_plugins.operators.git.**GitClone**(*\*args*, *\*\*kwargs*) Git clone operator. class airflow\_plugins.operators.git.**GitCommit**(*\*args*, *\*\*kwargs*) Git commit operator.
- class airflow\_plugins.operators.git.**GitOperator**(*\*args*, *\*\*kwargs*) Base Git operator.
- class airflow\_plugins.operators.git.**GitPush**(*\*args*, *\*\*kwargs*) Git push operator.

### <span id="page-18-3"></span><span id="page-18-0"></span>**Slack**

<span id="page-18-1"></span>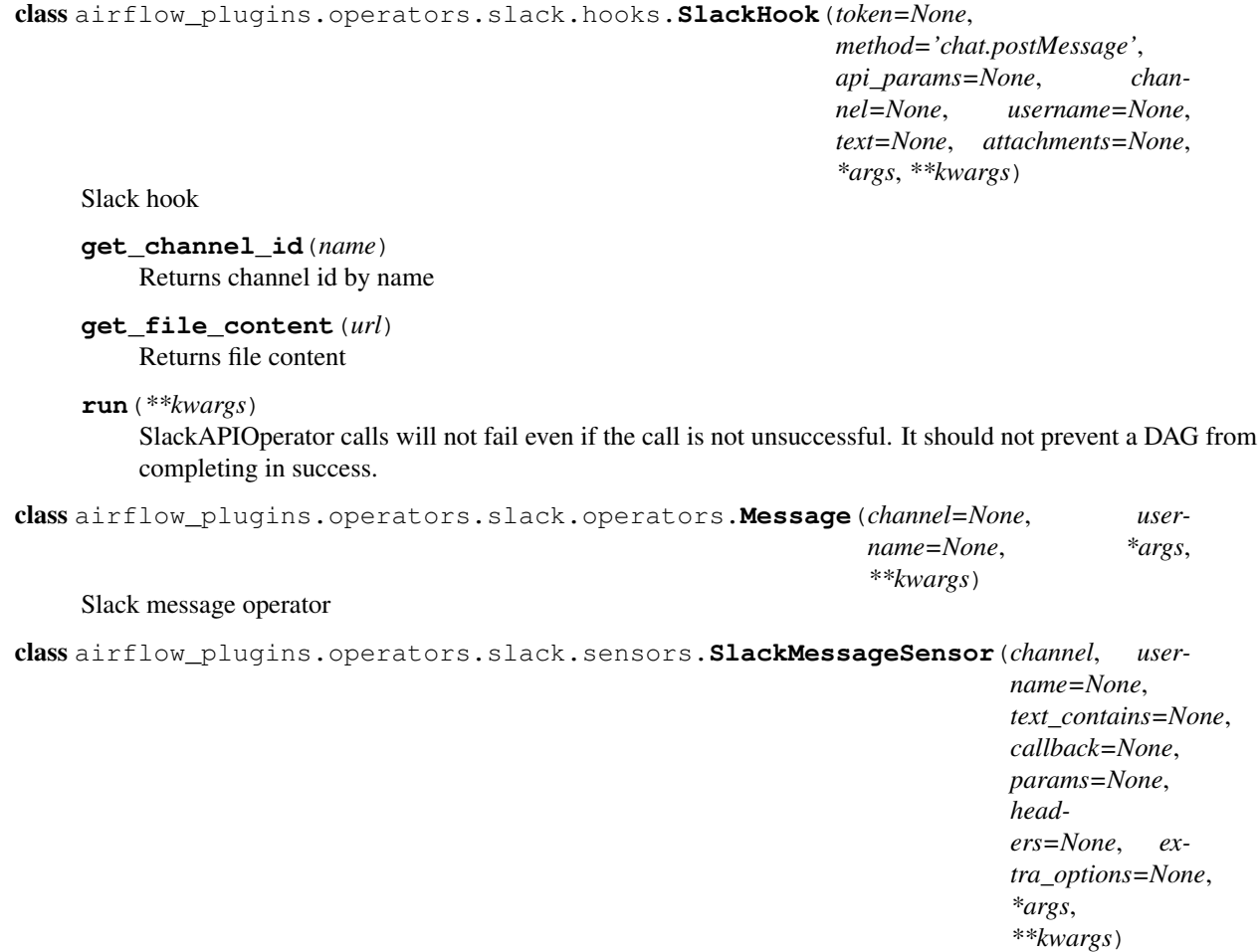

<span id="page-18-2"></span>Executes a HTTP get statement and returns False on failure: 404 not found or response check function returned False

#### **Parameters**

- **http\_conn\_id** (string) The connection to run the sensor against
- **endpoint** (string) The relative part of the full url
- **params** (a dictionary of string key/value pairs) The parameters to be added to the GET url
- **headers** (a dictionary of string key/value pairs) The HTTP headers to be added to the GET request
- **response\_check** (A lambda or defined function.) A check against the 'requests' response object. Returns True for 'pass' and False otherwise.
- **extra\_options** (A dictionary of options, where key is string and value depends on the option that's being modified.)  $-$  Extra options for the 'requests' library, see the 'requests' documentation (options to modify timeout, ssl, etc.)

### <span id="page-19-3"></span><span id="page-19-0"></span>**File Sensors**

class airflow\_plugins.operators.sensors.file\_sensor.**FileSensor**(*path*, *modified=None*, *notify\_after=28800*, *notify\_delta=3600*, *conn\_id=None*, *\*args*, *\*\*kwargs*) Check file presence on hook

<span id="page-19-2"></span>class airflow\_plugins.operators.sensors.task\_sensor.**TaskRuntimeSensor**(*notify\_after*,

*notify\_delta=3600*, *start\_wait=0*, *dag\_ids=None*, *task\_ids=None*, *operator\_ids=None*, *include\_subdags=True*, *check\_execution\_time=True*, *\*args*, *\*\*kwargs*)

Checks whether particular tasks are still running after a period of time and notify about them if so

#### **Parameters**

- **notify\_after** (int (or timedelta)) Start sending notifications after given number of seconds (of runtime)
- **notify\_delta** (int (or timedelta)) Time interval between successive notifications in seconds, defaults to one hour (60\*60 seconds)
- **start\_wait** (int (or timedelta)) Wait at start for at least given number of seconds for tasks to be registered (set if this op runs continuously)
- **dag\_ids** (*list*) List of dag\_ids determining target task instances, can be set as a mask (e.g. "kiwi\_master" for all kiwi master dags)
- **task\_ids** (*list*) List of task\_ids determining target task instances
- **operator\_ids** (*list*) List of operators determining target task instances
- **include\_subdags** (bool) Whether to include subdags of target dags (dag\_ids) (i.e. "kiwi\_master" to also match "kiwi\_master.storyteller" tasks), default True (always True if dag\_ids not set)
- **check\_execution\_time** (bool) Whether to check task instance execution time, or wall clock time (time elapsed from midnight), default True

### <span id="page-19-1"></span>**Utils**

### **Contributing**

<span id="page-20-0"></span>Contributions are welcome, and they are greatly appreciated! Every little bit helps, and credit will always be given. You can contribute in many ways:

### <span id="page-20-1"></span>**Types of Contributions**

#### **Report Bugs**

Report bugs at [https://github.com/storiesbi/airflow-plugins/issues.](https://github.com/storiesbi/airflow-plugins/issues)

If you are reporting a bug, please include:

- Your operating system name and version.
- Any details about your local setup that might be helpful in troubleshooting.
- Detailed steps to reproduce the bug.

#### **Fix Bugs**

Look through the GitHub issues for bugs. Anything tagged with "bug" and "help wanted" is open to whoever wants to implement it.

#### **Implement Features**

Look through the GitHub issues for features. Anything tagged with "enhancement" and "help wanted" is open to whoever wants to implement it.

#### **Write Documentation**

Airflow Plugins could always use more documentation, whether as part of the official Airflow Plugins docs, in docstrings, or even on the web in blog posts, articles, and such.

#### **Submit Feedback**

The best way to send feedback is to file an issue at [https://github.com/storiesbi/airflow-plugins/issues.](https://github.com/storiesbi/airflow-plugins/issues)

If you are proposing a feature:

- Explain in detail how it would work.
- Keep the scope as narrow as possible, to make it easier to implement.
- Remember that this is a volunteer-driven project, and that contributions are welcome :)

### <span id="page-21-0"></span>**Get Started!**

Ready to contribute? Here's how to set up *airflow\_plugins* for local development.

- 1. Fork the *airflow\_plugins* repo on GitHub.
- 2. Clone your fork locally:

\$ git clone git@github.com:your name here/airflow-plugins.git

3. Install your local copy into a virtualenv. Assuming you have virtualenvwrapper installed, this is how you set up your fork for local development:

```
$ mkvirtualenv airflow-plugins
$ cd airflow-plugins/
$ python setup.py develop
```
4. Create a branch for local development:

\$ git checkout -b name-of-your-bugfix-or-feature

Now you can make your changes locally.

5. When you're done making changes, check that your changes pass flake8 and the tests, including testing other Python versions with tox:

```
$ flake8 airflow-plugins tests
$ python setup.py test or py.test
$ tox
```
To get flake8 and tox, just pip install them into your virtualenv.

6. Commit your changes and push your branch to GitHub:

```
$ git add .
$ git commit -m "Your detailed description of your changes."
$ git push origin name-of-your-bugfix-or-feature
```
7. Submit a pull request through the GitHub website.

### <span id="page-21-1"></span>**Pull Request Guidelines**

Before you submit a pull request, check that it meets these guidelines:

1. The pull request should include tests.

- 2. If the pull request adds functionality, the docs should be updated. Put your new functionality into a function with a docstring, and add the feature to the list in README.rst.
- 3. The pull request should work for Python 2.6, 2.7, 3.3, 3.4 and 3.5, and for PyPy. Check [https://travis-ci.org/](https://travis-ci.org/storiesbi/airflow_plugins/pull_requests) [storiesbi/airflow\\_plugins/pull\\_requests](https://travis-ci.org/storiesbi/airflow_plugins/pull_requests) and make sure that the tests pass for all supported Python versions.

### <span id="page-22-0"></span>**Tips**

To run a subset of tests:

\$ py.test tests.test\_airflow\_plugins

**CHAPTER 5**

**History**

## <span id="page-24-1"></span><span id="page-24-0"></span>**0.1.0 (2018-01-18)**

• First release on PyPI.

**CHAPTER 6**

**Indices and tables**

- <span id="page-26-0"></span>• genindex
- modindex
- search

Python Module Index

#### <span id="page-28-0"></span>a

airflow\_plugins.operators.base, [7](#page-10-1) airflow\_plugins.operators.csv, [14](#page-17-0) airflow\_plugins.operators.db, [8](#page-11-0) airflow\_plugins.operators.files, [9](#page-12-0) airflow\_plugins.operators.git, [14](#page-17-2) airflow\_plugins.operators.sensors.file\_sensor, [16](#page-19-0) airflow\_plugins.operators.sensors.task\_sensor, [16](#page-19-2) airflow\_plugins.operators.slack.hooks, [15](#page-18-0) airflow\_plugins.operators.slack.operators, [15](#page-18-1) airflow\_plugins.operators.slack.sensors, [15](#page-18-2) airflow\_plugins.operators.zip, [14](#page-17-1)

#### Index

#### A

add\_flag() (airflow\_plugins.operators.base.ExecutableOperator method), [7](#page-10-2) add\_option() (airflow\_plugins.operators.base.ExecutableOperator method), [7](#page-10-2) airflow\_plugins.operators.base (module), [7](#page-10-2) airflow\_plugins.operators.csv (module), [14](#page-17-3) airflow\_plugins.operators.db (module), [8](#page-11-1) DynamicDownloadFile (class in air-flow plugins.operators.files), [10](#page-13-0) DynamicTargetFile (class in airflow\_plugins.operators.files), [11](#page-14-0) DynamicUploadFile (class in airflow\_plugins.operators.files), [12](#page-15-0) E

airflow\_plugins.operators.files (module), [9](#page-12-1)

airflow\_plugins.operators.git (module), [14](#page-17-3)

airflow\_plugins.operators.sensors.file\_sensor (module), [16](#page-19-3)

airflow\_plugins.operators.sensors.task\_sensor (module), [16](#page-19-3)

airflow\_plugins.operators.slack.hooks (module), [15](#page-18-3) airflow\_plugins.operators.slack.operators (module), [15](#page-18-3) airflow\_plugins.operators.slack.sensors (module), [15](#page-18-3) airflow\_plugins.operators.zip (module), [14](#page-17-3)

#### B

BashOperator (class in airflow\_plugins.operators.base), [7](#page-10-2)

#### C

ChangeDatabaseName (class in air-flow plugins.operators.db), [8](#page-11-1) CreateDatabase (class in airflow\_plugins.operators.db), [8](#page-11-1) CreateTableWithColumns (class in air-flow plugins.operators.db), [8](#page-11-1) CSVLook (class in airflow\_plugins.operators.csv), [14](#page-17-3) CSVSQL (class in airflow\_plugins.operators.csv), [14](#page-17-3) CSVStats (class in airflow\_plugins.operators.csv), [14](#page-17-3) CSVtoDB (class in airflow\_plugins.operators.csv), [14](#page-17-3) D

DeleteFile (class in airflow\_plugins.operators.files), [9](#page-12-1) DownloadFile (class in airflow\_plugins.operators.files), [9](#page-12-1) DropDatabase (class in airflow\_plugins.operators.db), [8](#page-11-1) DynamicDeleteFile (class in air-flow plugins.operators.files), [9](#page-12-1)

ExecutableOperator (class in airflow\_plugins.operators.base), [7](#page-10-2)

#### F

FileSensor (class in airflow\_plugins.operators.sensors.file\_sensor), [16](#page-19-3)

### G

get\_channel\_id() (airflow\_plugins.operators.slack.hooks.SlackHook method), [15](#page-18-3)

get\_file\_content() (airflow\_plugins.operators.slack.hooks.SlackHook method), [15](#page-18-3)

GitClone (class in airflow\_plugins.operators.git), [14](#page-17-3)

GitCommit (class in airflow plugins.operators.git), [14](#page-17-3)

GitOperator (class in airflow plugins.operators.git), [14](#page-17-3)

GitPush (class in airflow\_plugins.operators.git), [14](#page-17-3)

#### M

```
Message (class in air-
      flow plugins.operators.slack.operators),
      15
```
### P

PostgresHook (class in airflow\_plugins.operators.db), [8](#page-11-1) PostgresOperator (class in air-flow plugins.operators.base), [8](#page-11-1)

PostgresOperator (class in airflow\_plugins.operators.db), [8](#page-11-1)

#### R

run() (airflow\_plugins.operators.db.PostgresHook method), [8](#page-11-1)

run() (airflow\_plugins.operators.slack.hooks.SlackHook method), [15](#page-18-3)

### S

SlackHook (class in airflow\_plugins.operators.slack.hooks), [15](#page-18-3) SlackMessageSensor (class in airflow\_plugins.operators.slack.sensors), [15](#page-18-3) SplitCSVtoDB (class in airflow\_plugins.operators.csv), [14](#page-17-3)

### T

TaskRuntimeSensor (class in airflow\_plugins.operators.sensors.task\_sensor), [16](#page-19-3)

### $\bigcup$

UnzipOperator (class in airflow\_plugins.operators.zip), [14](#page-17-3)

UploadFile (class in airflow\_plugins.operators.files), [13](#page-16-0)

### Z

ZipOperator (class in airflow\_plugins.operators.zip), [14](#page-17-3)